# CSCI-1200 Data Structures — Spring 2023 Lecture 10 — Vector Iterators & Linked Lists

# Review from Lecture 9

- Explored a program to maintain a class enrollment list and an associated waiting list.
- Unfortunately, erasing items from the front or middle of vectors is inefficient.
- Iterators can be used to access elements of a vector
- Iterators and iterator operations (increment, decrement, erase, & insert)
- STL's list class
- Differences between indices and iterators, differences between STL list and STL vector.

# Today's Class

- Finishing up Lecture 9 (and Lecture 7!)
- Quick review of iterators
- Implementation of iterators in our homemade Vec class (from Lecture 7)
- const and reference on return values
- Building our own basic linked lists:
	- Stepping through a list
	- Push back
	- ... & even more in the next couple lectures!

# 10.1 Review: Iterators and Iterator Operations

An iterator type is defined by each STL container class. For example:

```
std::vector<double>::iterator v_itr;
std::list<std::string>::iterator l_itr;
std::string::iterator s_itr;
```
An iterator is assigned to a specific location in a container. For example:

```
v\_itr = vec.begin() + i; // i-th location in a vector
l_itr = lst.begin(); // first entry in a list
s_itr = str.begin(); \frac{1}{s} first char of a string
```
Note: We can add an integer to vector and string iterators, but not to list iterators.

• The contents of the specific entry referred to by an iterator are accessed using the \* *dereference operator*: In the first and third lines, \*v\_itr and \*l\_itr are l-values. In the second, \*s\_itr is an r-value.

```
*v\_itr = 3.14;cout << *s_itr << endl;
*l\_itr = "Hello";
```
• Stepping through a container, either forward and backward, is done using increment  $(++)$  and decrement  $(-)$ operators:

++itr; itr++; --itr; itr--;

These operations move the iterator to the next and previous locations in the vector, list, or string. The operations do not change the contents of container!

 Finally, we can change the container that a specific iterator is attached to as long as the types match. Thus, if **v** and **w** are both std::vector<double>, then the code:

```
v\_itr = v.\text{begin}();*v\_itr = 3.14; // changes 1st entry in v
v\_itr = w.begin() + 2;*v_itr = 2.78; // changes 3rd entry in w
```
works fine because v\_itr is a std::vector<double>::iterator, but if a is a std::vector<std::string> then

 $v\_itr = a.begin()$ ;

is a syntax error because of a type clash!

### 10.2 Additional Iterator Operations for Vector (& String) Iterators

• Initialization at a random spot in the vector:

 $v\_itr = v.\text{begin() + i};$ 

Jumping around inside the vector through addition and subtraction of location counts:

 $v\_itr = v\_itr + 5;$ 

moves  $\mathfrak p$  5 locations further in the vector. These operations are constant time,  $O(1)$  for vectors.

- These operations are *not allowed* for list iterators (and most other iterators, for that matter) because of the way the corresponding containers are built. These operations would be linear time,  $O(n)$ , for lists, where n is the number of slots jumped forward/backward. Thus, they are not provided by STL for lists.
- Students are often confused by the difference between iterators and indices for vectors. Consider the following declarations:

```
std::vector<double> a(10, 2.5);
std::vector<double>::iterator p = a.begin() + 5;
unsigned int i=5;
```
Iterator p refers to location 5 in vector a. The value stored there is directly accessed through the \* operator:

```
*p = 6.0;cout << *p << endl;
```
• The above code has changed the contents of vector a. Here's the equivalent code using subscripting:

 $a[i] = 6.0;$ cout << a[i] << endl;

Here's another common confusion:

```
std::list<int> lst;    lst.push_back(100); lst.push_back(200);
    lst.push_back(300); lst.push_back(400); lst.push_back(500);
std::list<int>::iterator itr,itr2,itr3;
itr = 1st.begin();// itr is pointing at the 100
++itr; // itr is now pointing at 200
*itr += 1; // 200 becomes 201
// itr += 1; // does not compile! can't advance list iterator like this
itr = lst.end(); // itr is pointing "one past the last legal value" of lst
itr--; // itr is now pointing at 500;
itr2 = itr--; // itr is now pointing at 400, itr2 is still pointing at 500
itr3 = --itr; // itr is now pointing at 300, itr3 is also pointing at 300
// dangerous: decrementing the begin iterator is "undefined behavior"
// (similarly, incrementing the end iterator is also undefined)
// it may seem to work, but break later on this machine or on another machine!
itr = lst.begin();
itr--; // dangerous!
itr++;
assert (*itr == 100); // might seem ok... but rewrite the code to avoid this!
```
#### 10.3 References and Return Values

A reference is an alias for another variable. For example:

```
string a = "Tommy";
string b = a; // a new string is created using the string copy constructor
string& c = a; // c is an alias/reference to the string object a
b[1] = 'i';cout << a << " " << b << " " << c << endl; // outputs: Tommy Timmy Tommy
c[1] = 'a';cout << a << " " << b << " " << c << end]; // outputs: Tammy Timmy Tammy
```
The reference variable c refers to the same string as variable a. Therefore, when we change c, we change a.

 Exactly the same thing occurs with reference parameters to functions and the return values of functions. Let's look at the Student class from Lecture 4 again:

```
class Student {
public:
  const string& first_name() const { return first_name_; }
  const string& last_name() const { return last_name_; }
private:
  string first_name_;
  string last_name_;
};
```
 $\bullet~$  In the main function we had a vector of students:

```
vector<Student> students;
```
Based on our discussion of references above and looking at the class declaration, what if we wrote the following. Would the code then be changing the internal contents of the i-th Student object?

```
string & fname = students[i].first_name();
fname[1] = 'i'
```
- The answer is NO! The Student class member function first\_name returns a const reference. The compiler will complain that the above code is attempting to assign a const reference to a non-const reference variable.
- If we instead wrote the following, then compiler would complain that you are trying to change a const object.

```
const string & fname = students[i].first_name();
fname[1] = 'i'
```
- Hence in both cases the Student class would be "safe" from attempts at external modification.
- However, the author of the Student class would get into trouble if the member function return type was only a reference, and not a const reference. Then external users could access and change the internal contents of an object! This is a bad idea in most cases.

#### 10.4 Working towards *our own* version of the STL list

- Our discussion of how the STL list<T> is implemented has been intuitive: it is a "chain" of objects.
- $\bullet$  Now we will study the underlying mechanism linked lists.
- This will allow us to build custom classes that mimic the STL list class, and add extensions and new features (more in the next couple lectures!).

#### 10.5 Objects with Pointers, Linking Objects Together

- The two fundamental mechanisms of linked lists are:
	- creating objects with pointers as one of the member variables, and
	- making these pointers point to other objects of the same type.
- These mechanisms are illustrated in the following program:

```
template <class T>
class Node {
public:
  T value;
  Node* ptr;
};
int main() {
  Node<int>* 11; // 11 is a pointer to a (non-existent) Node
  ll = new Node<int>; // Create a Node and assign its memory address to ll
  11->value = 6; // This is the same as (*11). value = 6;
  ll->ptr = NULL; // NULL == 0, which indicates a "null" pointer
  Node<int>* q = new Node<int>;
  q->value = 8;
  q->ptr = NULL;
  // set ll's ptr member variable to
  // point to the same thing as variable q
  11->ptr = q;
  cout << "1st value: " << 11->value << "\n"
       << "2nd value: " << ll->ptr->value << endl;
}
                                                                                              6
                                                            ll
                                                                                      value
                                                                                      ptr
                                                            q
```
#### 10.6 Definition: A Linked List

- The definition is recursive: A linked list is either:
	- Empty, or
	- Contains a node storing a value and a pointer to a linked list.
- The first node in the linked list is called the *head* node and the pointer to this node is called the *head* pointer. The pointer's value will be stored in a variable called head.

value ptr

NULL 8

#### 10.7 Visualizing Linked Lists

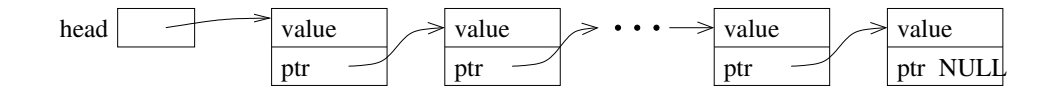

- The head pointer variable is drawn with its own box. It is an individual variable. It is important to have a separate pointer to the first node, since the "first" node may change.
- The objects (nodes) that have been dynamically allocated and stored in the linked lists are shown as boxes, with arrows drawn to represent pointers.
	- Note that this is a conceptual view only. The memory locations could be anywhere, and the actual values of the memory addresses aren't usually meaningful.
- The last node MUST have NULL for its pointer value you will have all sorts of trouble if you don't ensure this!
- You should make a habit of drawing pictures of linked lists to figure out how to do the operations.

#### 10.8 Basic Mechanisms: Stepping Through the List

- We'd like to write a function to determine if a particular value, stored in x, is also in the list.
- We can access the entire contents of the list, one step at a time, by starting just from the head pointer.
	- We will need a separate, local pointer variable to point to nodes in the list as we access them.
	- We will need a loop to step through the linked list (using the pointer variable) and a check on each value.

#### 10.9 Exercise: Write is\_there

template <class T> bool is\_there(Node<T>\* head, const T& x) {

If the input linked list chain contains  $n$  elements, what is the order notation of is\_there?

#### 10.10 Basic Mechanisms: Pushing on the Back

- Goal: place a new node at the end of the list.
- We must step to the end of the linked list, remembering the pointer to the last node.
	- This is an  $O(n)$  operation and is a major drawback to the ordinary linked-list data structure we are discussing now. We will correct this drawback by creating a slightly more complicated linking structure in our next lecture.
- We must create a new node and attach it to the end.
- We must remember to update the head pointer variable's value if the linked list is initially empty.
	- Hence, in writing the function, we must pass the pointer variable by reference.

### 10.11 Exercise: Write push\_front

template <class T> void push\_front( Node<T>\* & head, T const& value ) {

If the input linked list chain contains  $n$  elements, what is the order notation of the implementation of push\_front?

#### 10.12 Exercise: Write push back

template <class T> void push\_back( Node<T>\* & head, T const& value ) {

If the input linked list chain contains  $n$  elements, what is the order notation of this implementation of push back?

## 10.13 Inserting a Node into a Singly-Linked List

- With a singly-linked list, we'll need a pointer to the node before the spot where we wish to insert the new item.
- If p is a pointer to this node, and x holds the value to be inserted, then the following code will do the insertion. Draw a picture to illustrate what is happening.

```
Node<T> * q = new Node<T>; // create a new node
q \rightarrow value = x; \frac{1}{2} store x in this node
q -> next = p -> next; // make its successor be the current successor of p
p \rightarrow next = q; // make p's successor be this new node
```
• Note: This code will not work if you want to insert x in a new node at the front of the linked list. Why not?

#### 10.14 Removing a Node from a Singly-Linked List

- The remove operation itself requires a pointer to the node *before* the node to be removed.
- Suppose p points to a node that should be removed from a linked list, q points to the node before p, and head points to the first node in the linked list. Note: Removing the first node is an important special case.
- Write code to remove p, making sure that if p points to the first node that head points to what was the second node and now is the first after p is removed. Draw a picture of each scenario.

## 10.15 Exercise: Singly-Linked List Copy

Write a *recursive* function to copy all nodes in a linked list to form an new linked list of nodes with identical structure and values. Here's the function prototype:

template <class T> void CopyAll(Node<T>\* old\_head, Node<T>\*& new\_head) {

## 10.16 Exercise: Singly-Linked List Remove All

Write a *recursive* function to delete all nodes in a linked list. Here's the function prototype:

```
template <class T> void RemoveAll(Node<T>*& head) {
```